#### AVL Trees (a few more slides)

CSE 373 Data Structures Lecture 8.5

# Insertion in AVL Trees

- Insert at the leaf (as for all BST)
	- › only nodes on the path from insertion point to root node have possibly changed in height
	- › So after the Insert, go back up to the root node by node, updating heights
	- <sup>›</sup> If a new balance factor (the difference h<sub>left</sub>  $h_{\text{right}}$ ) is 2 or  $-2$ , adjust tree by *rotation* around the node

## Insert in BST

```
Insert(T : reference tree pointer, x : element) : integer {
if T = null then
 T := new tree; T.data := x; return 1;//the links to
                                       //children are null
caseT.data = x : return 0; //Duplicate do nothing
 T.data > x : return Insert(T.left, x);
 T.data < x : return Insert(T.right, x);
endcase}
```
#### Insert in AVL trees

```
1/29/02 AVL Trees addendum - Lecture 8.5Insert(T : reference tree pointer, x : element) : {
if T = null then
 T := new tree; T.data := x; height := 0;caseT.data = x : return ; //Duplicate do nothing
 T.data > x : return Insert (T. left, x);
              if ((height(T.left)- height(T.right)) = 2) {
                 if (T.left.data > x) then //outside case
                        T = RotatefromLeft (T);else //inside case
                        T = DoubleRotatefromLeft (T);T.data < x : return Insert(T.right, x);
               code similar to the left caseEndcaseT.height := max(height(T.left), height(T.right)) +1;return;
}
```
4

# Example of Insertions in an AVL Tree

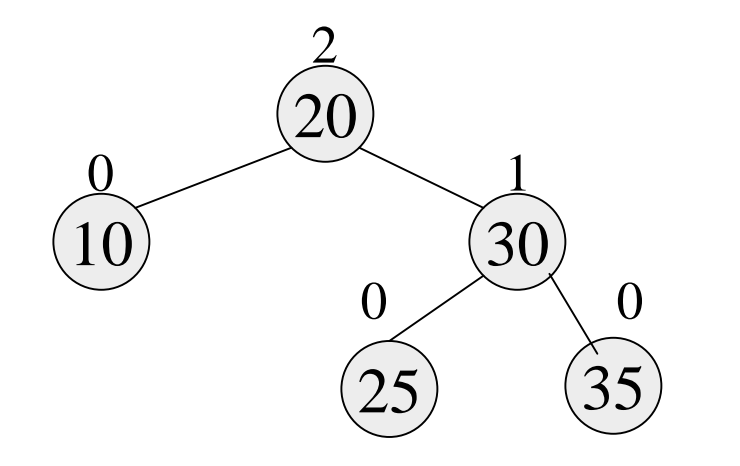

Insert 5, 40

# Example of Insertions in an AVL Tree

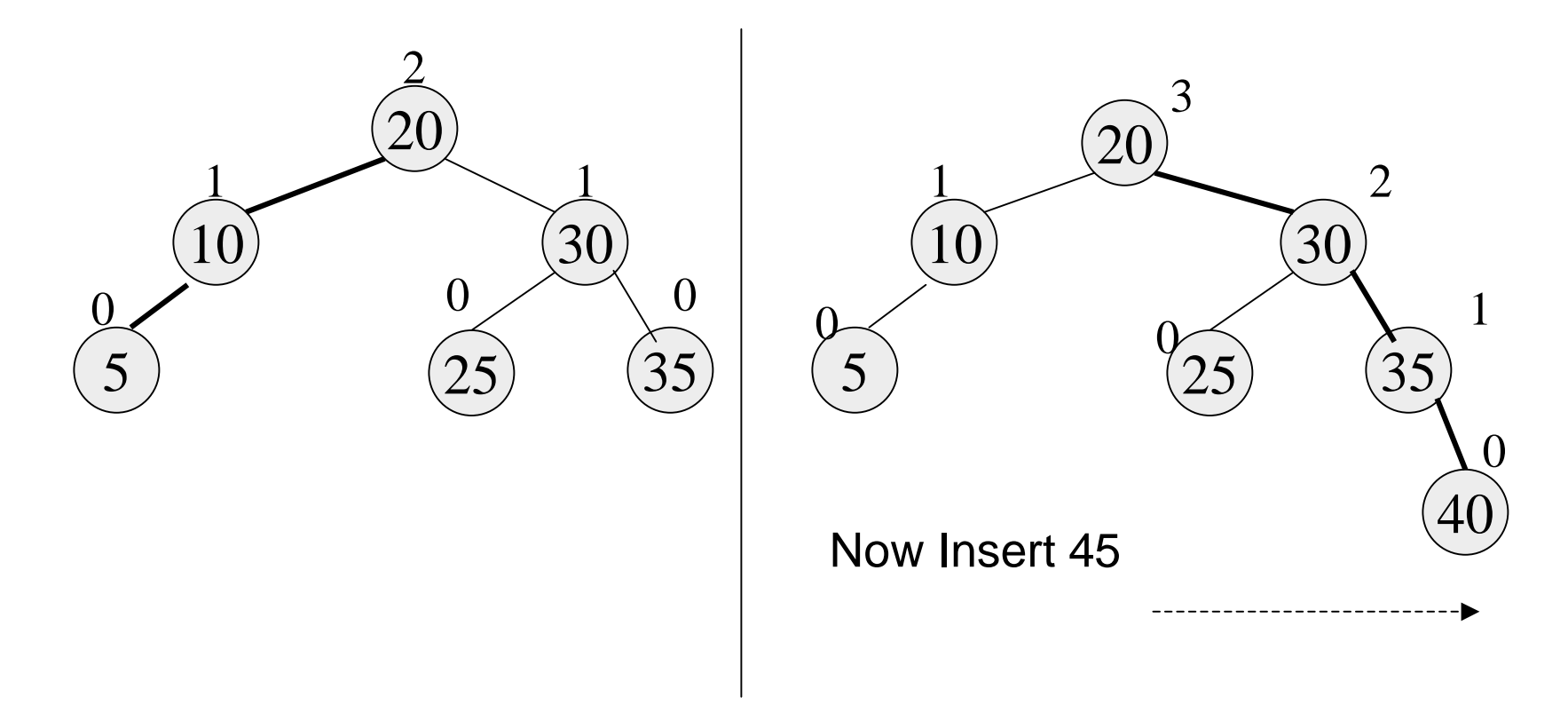

## Single rotation (outside case)

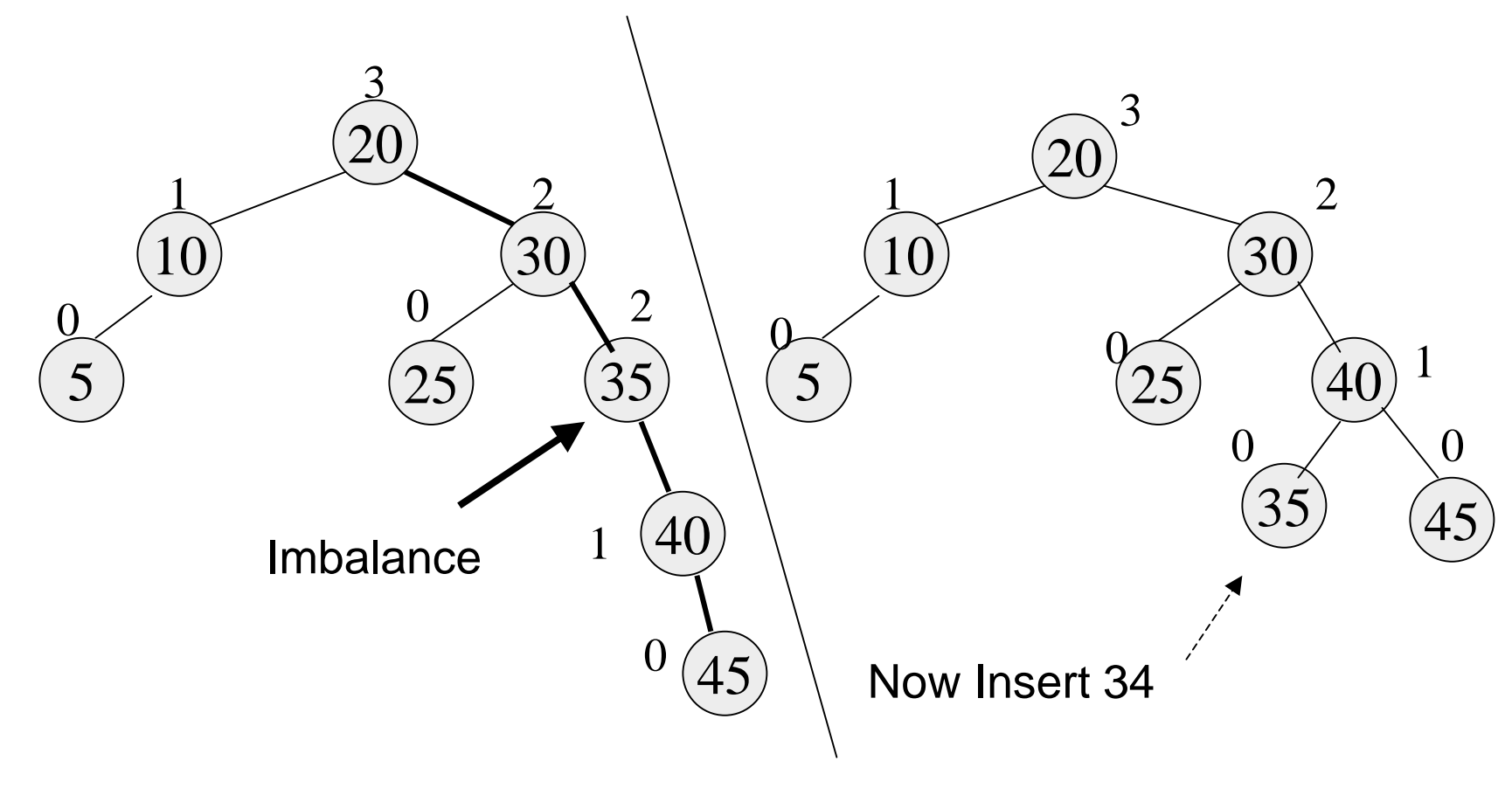

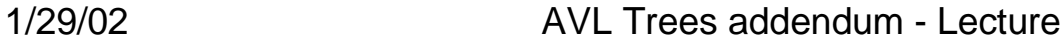

### Double rotation (inside case)

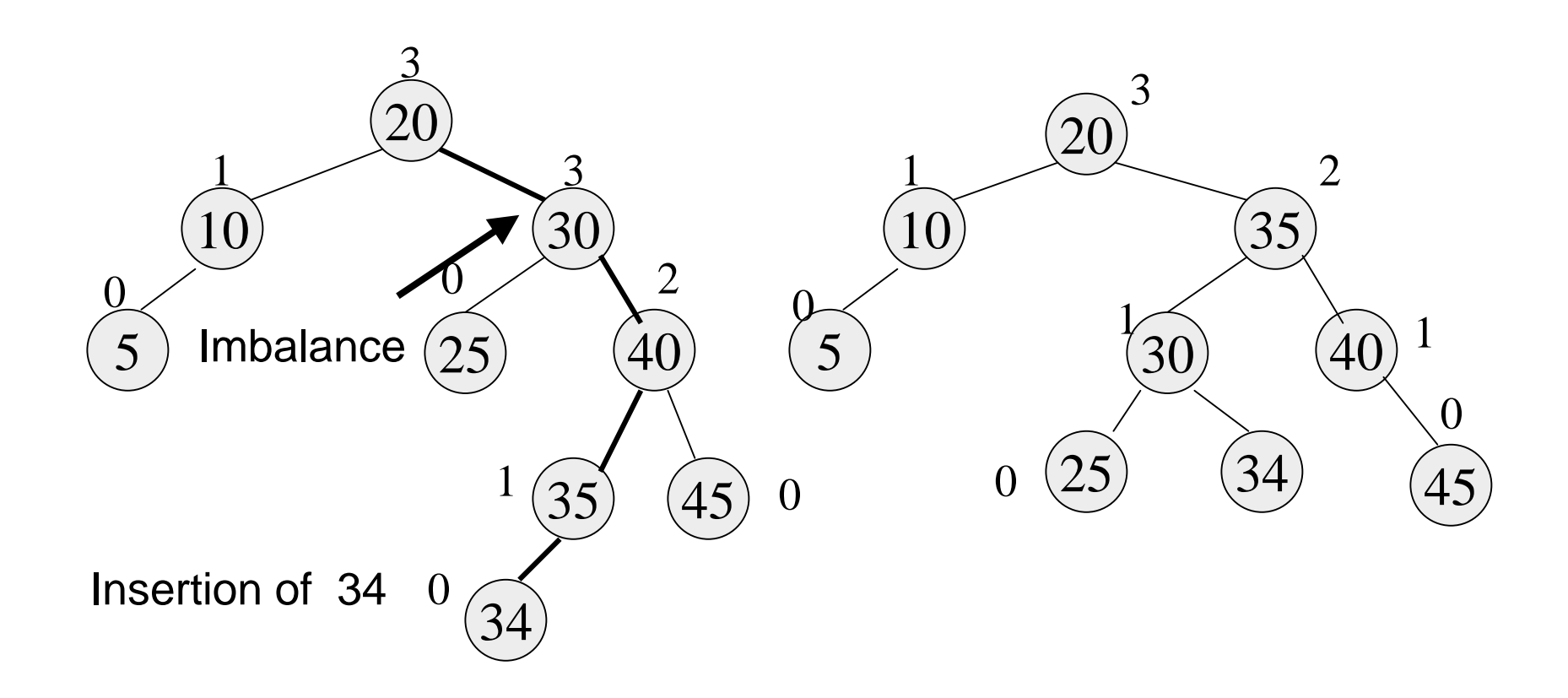

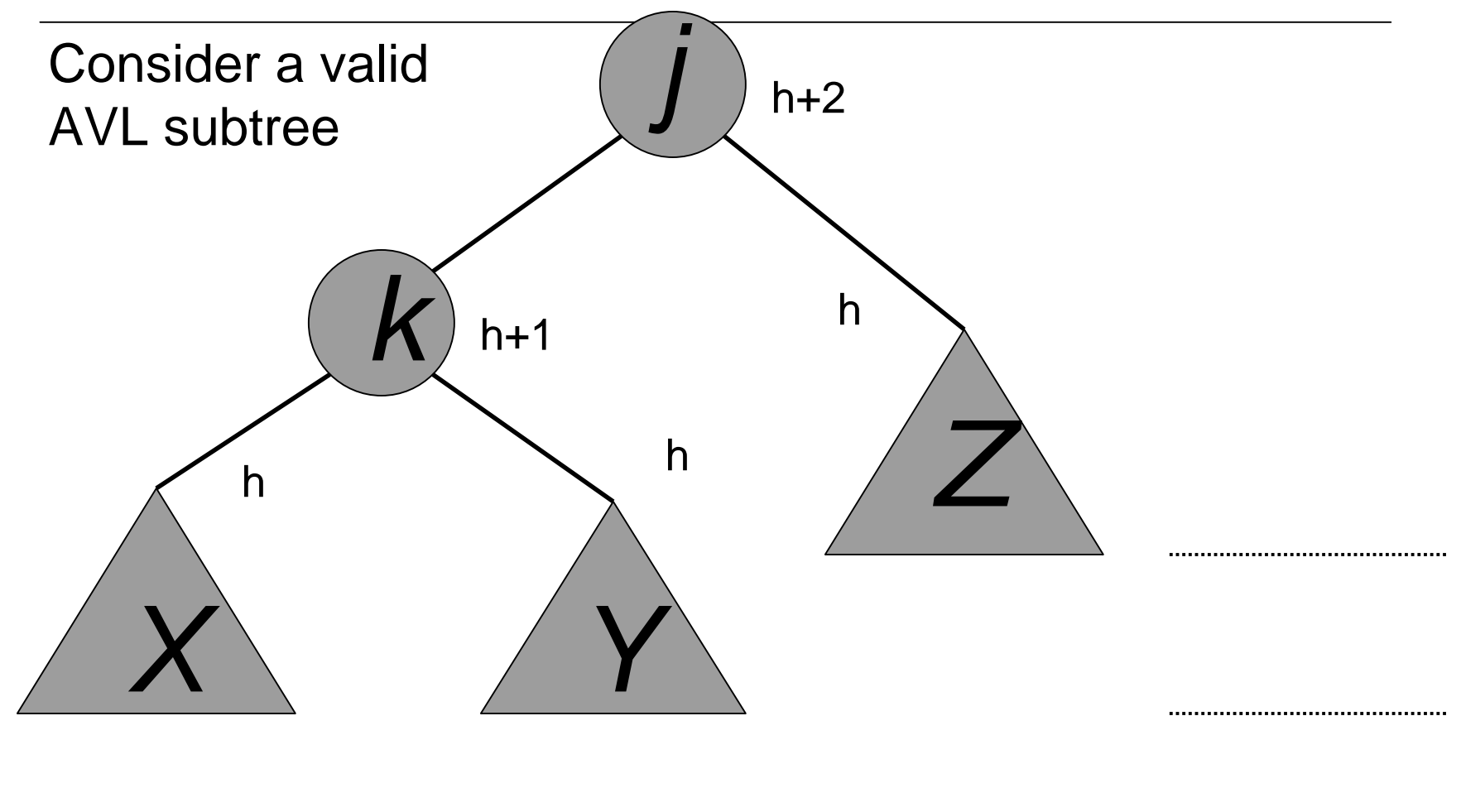

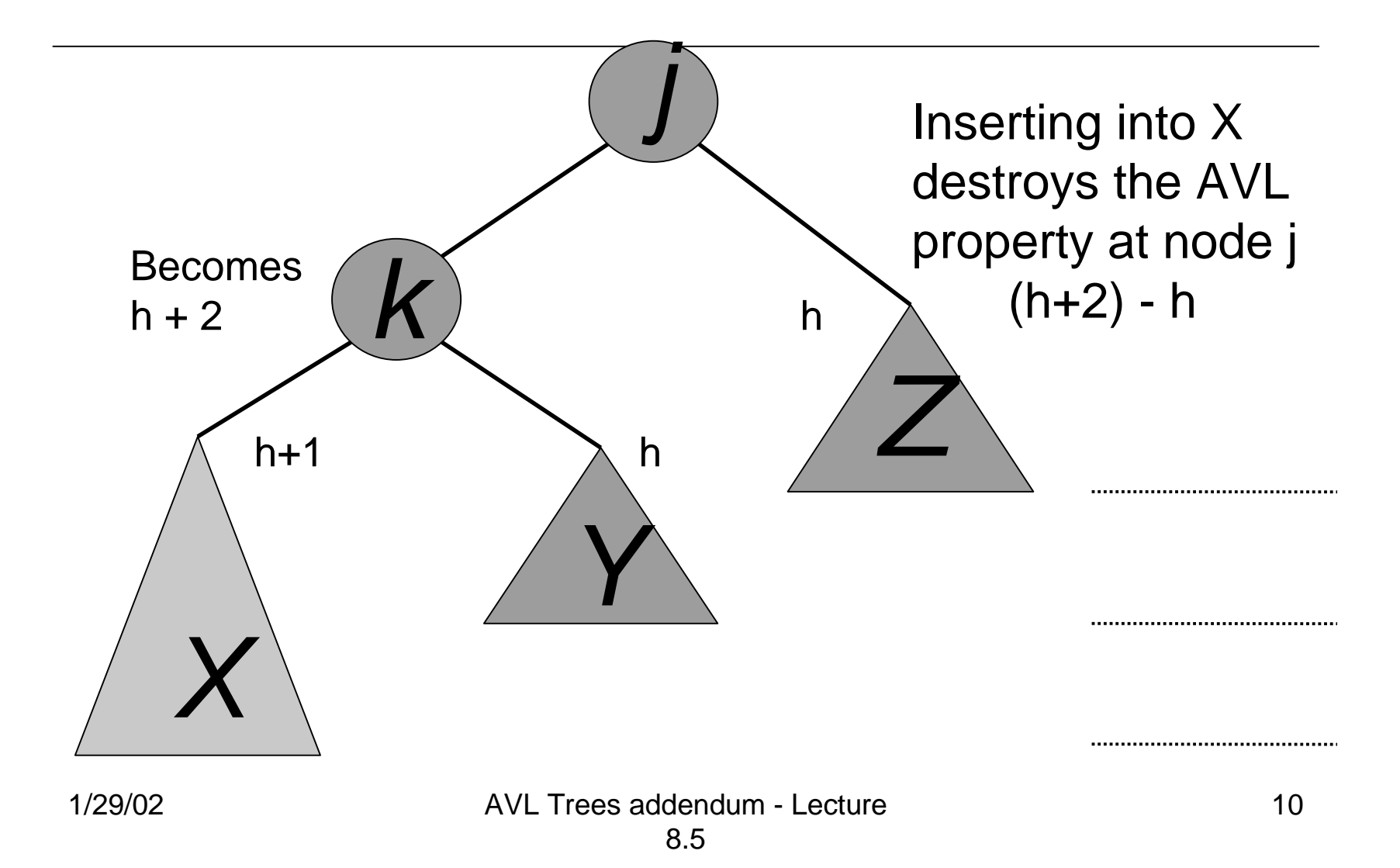

## Outside Case Completed

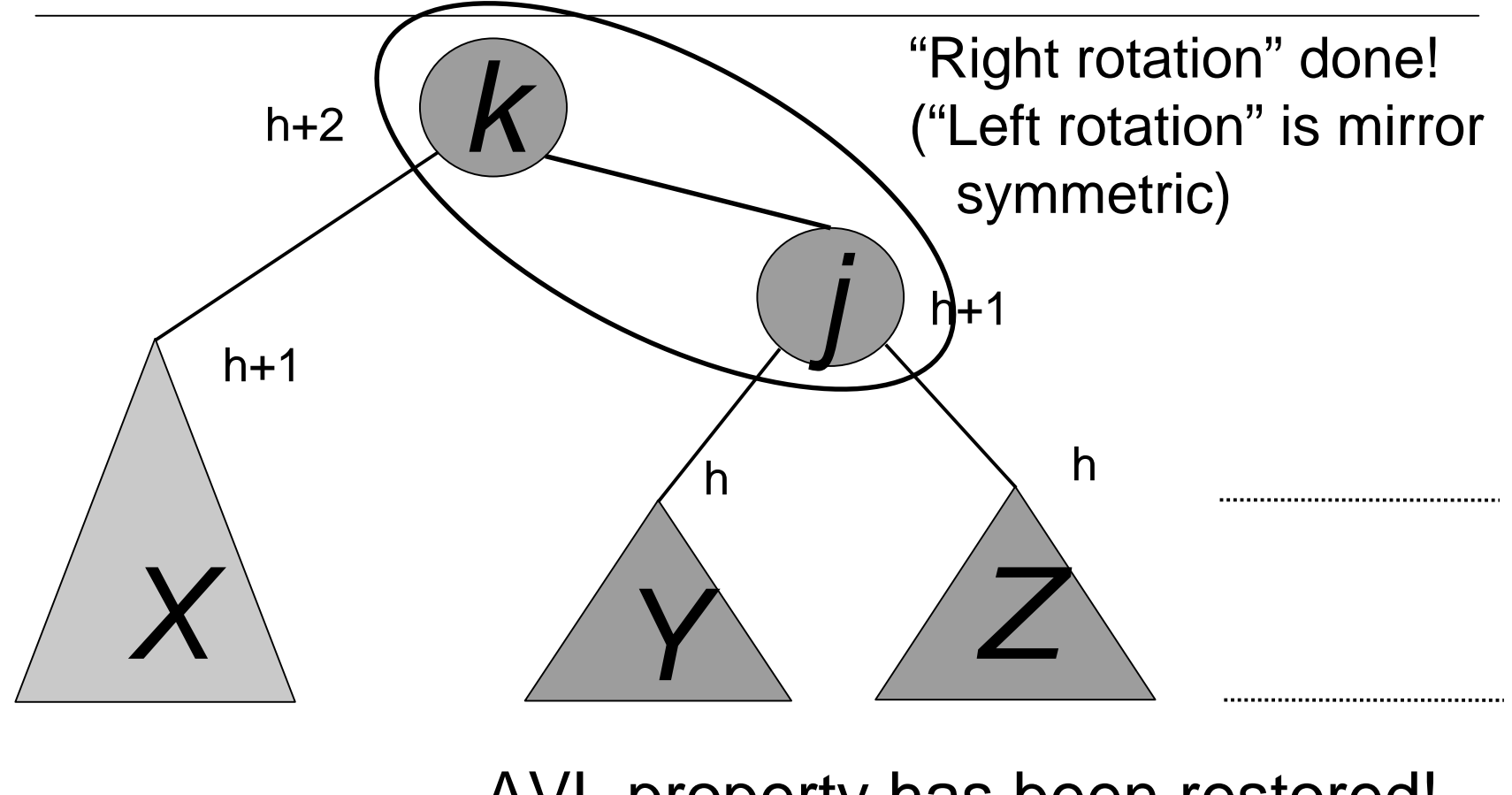

AVL property has been restored!

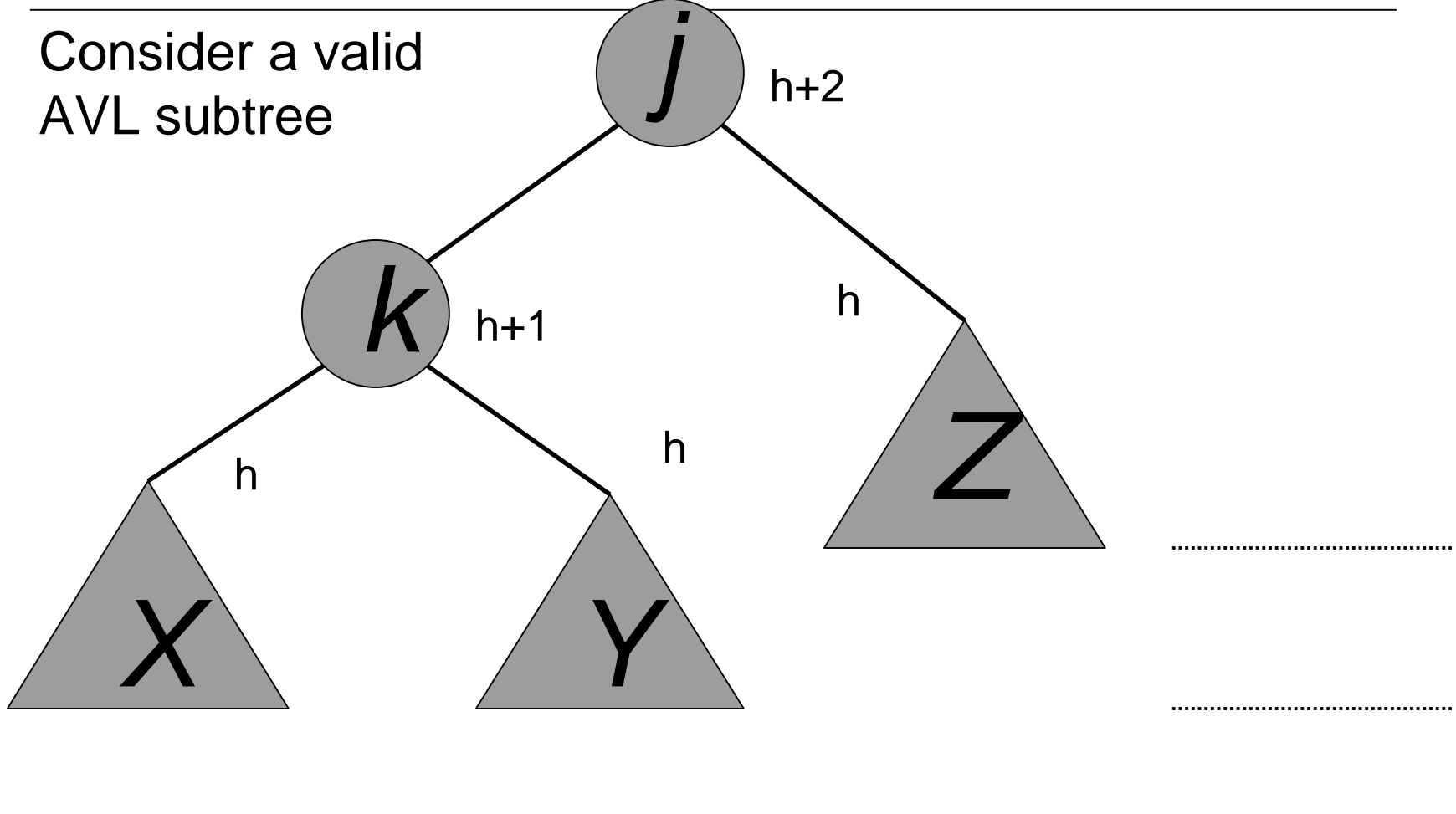

1/29/02 AVL Trees addendum - Lecture 8.5

12

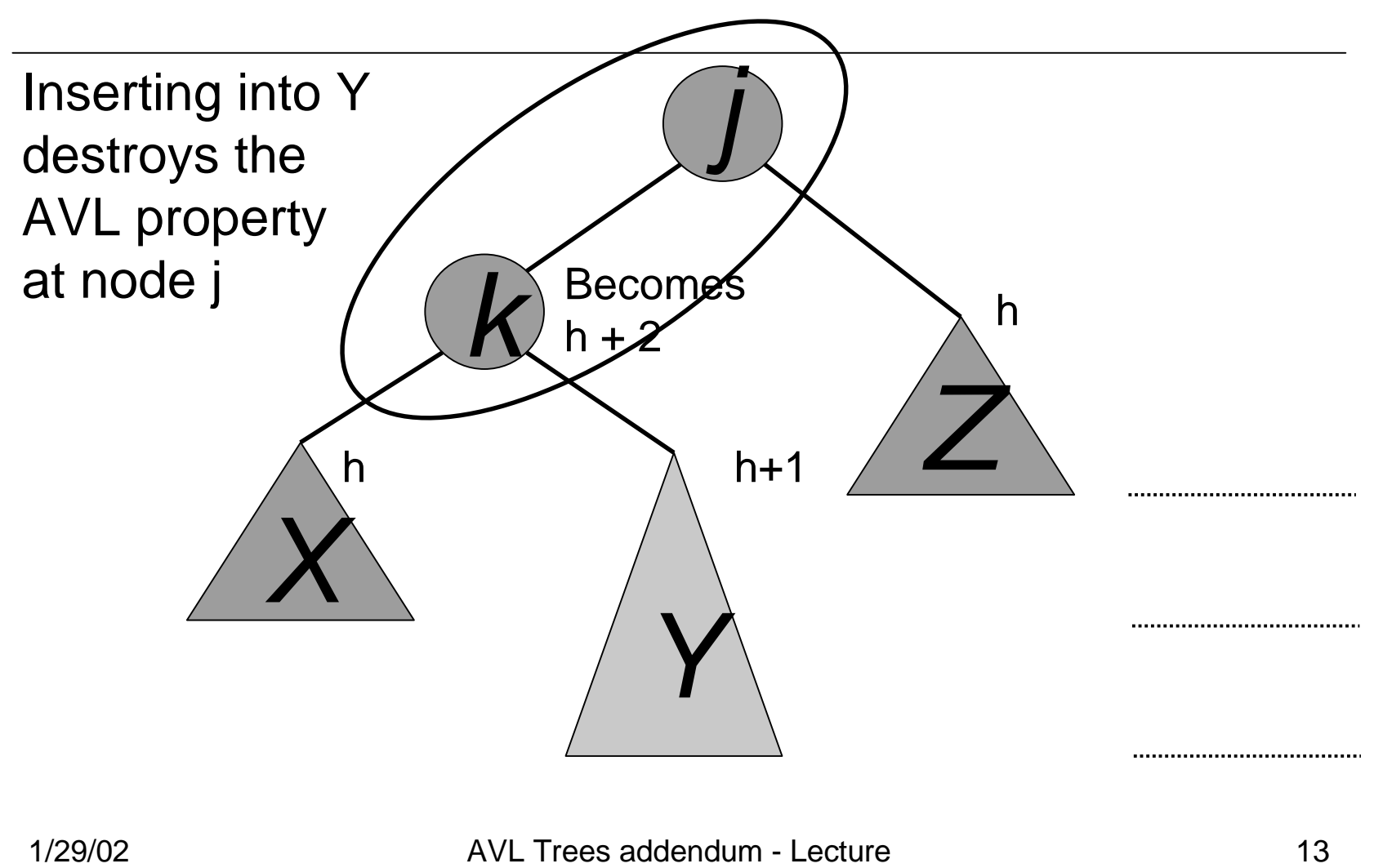

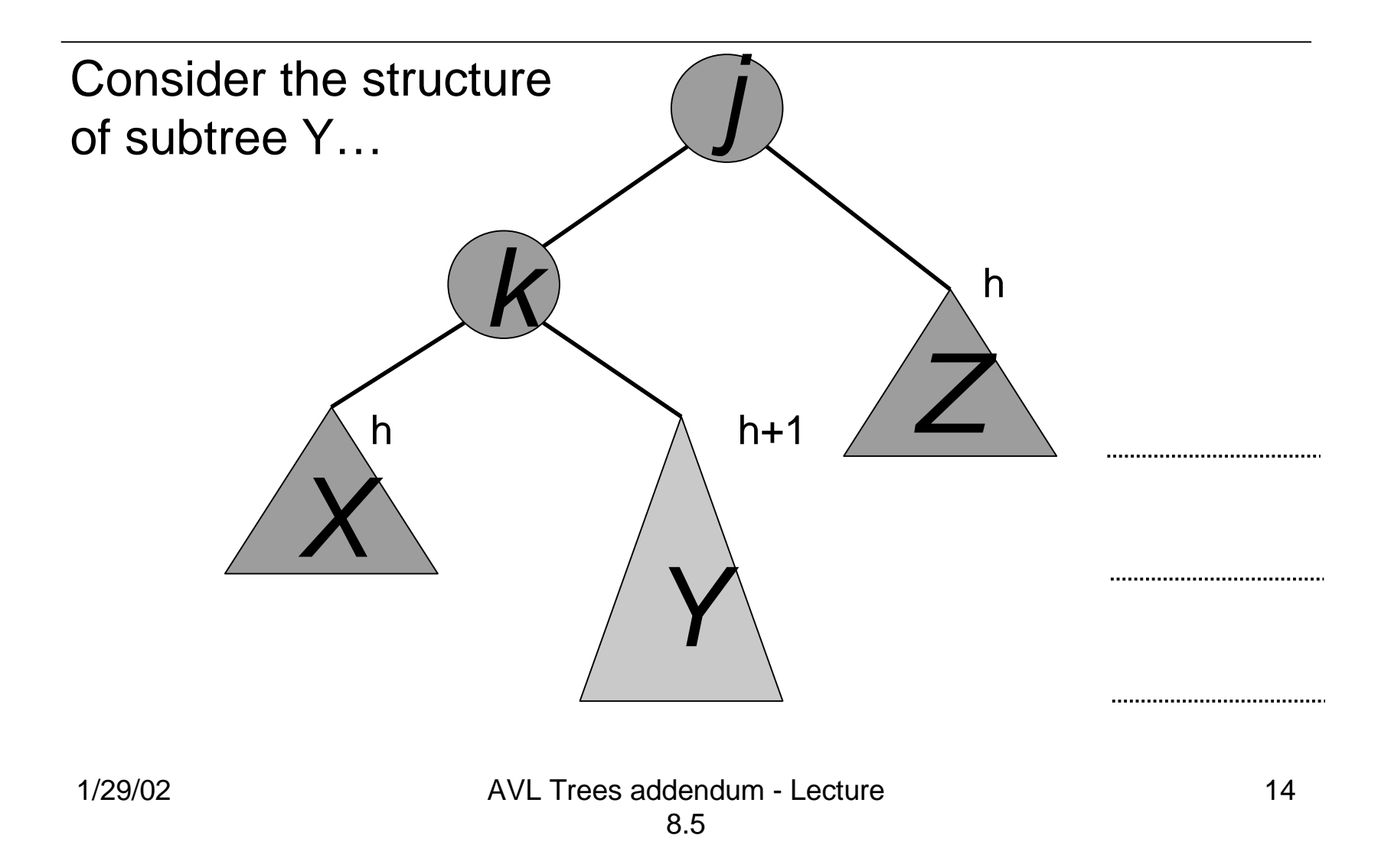

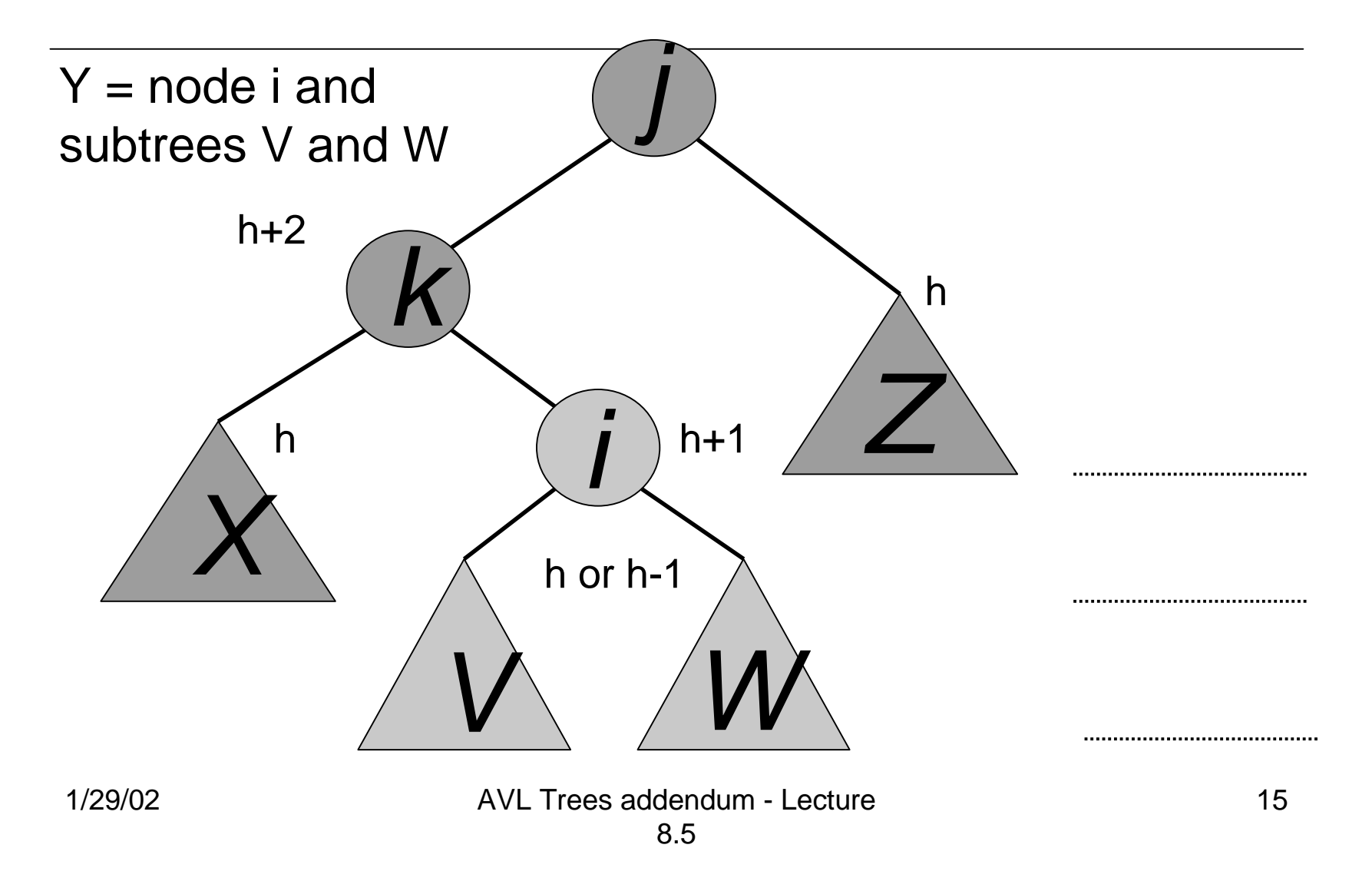

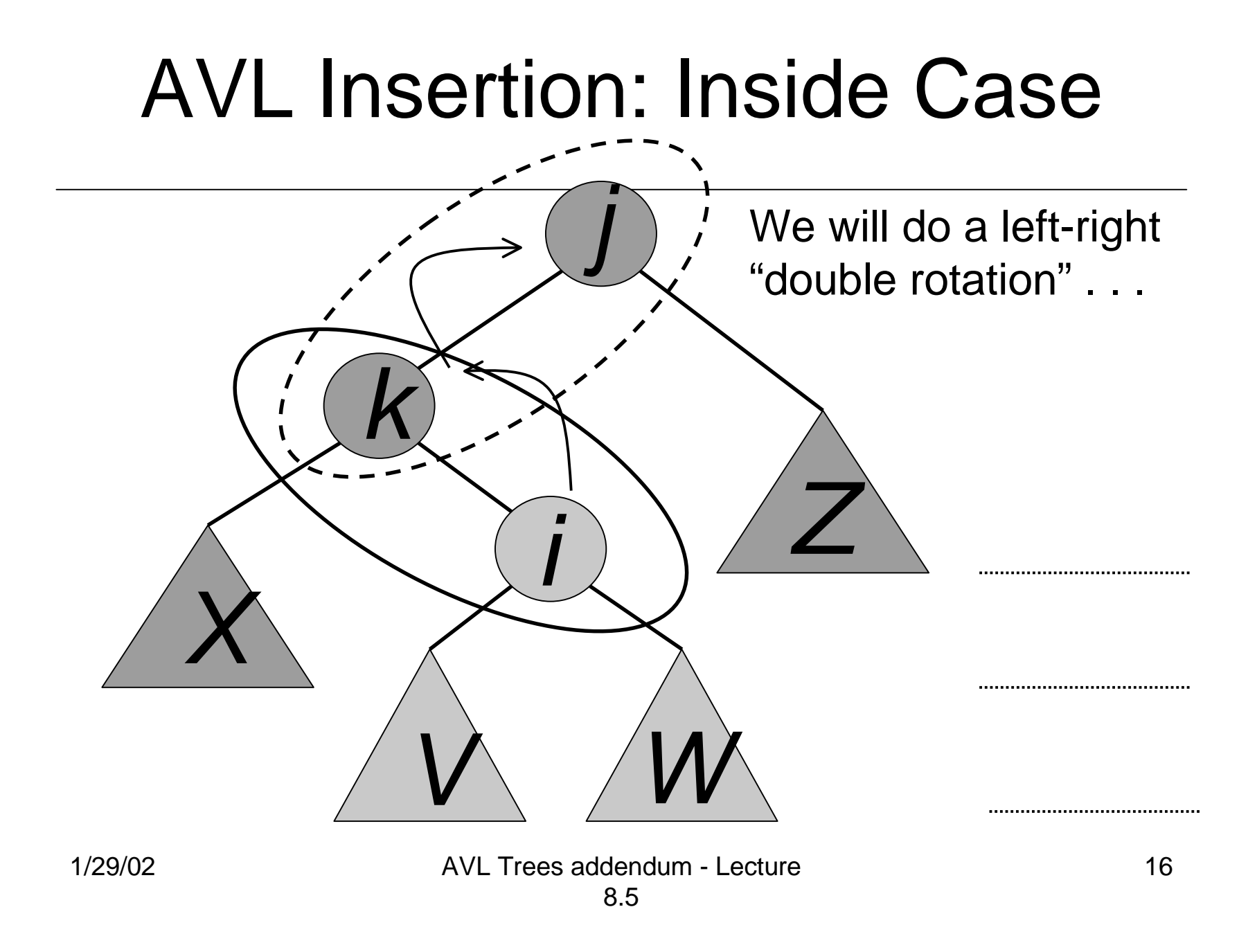

# Double rotation : second rotation

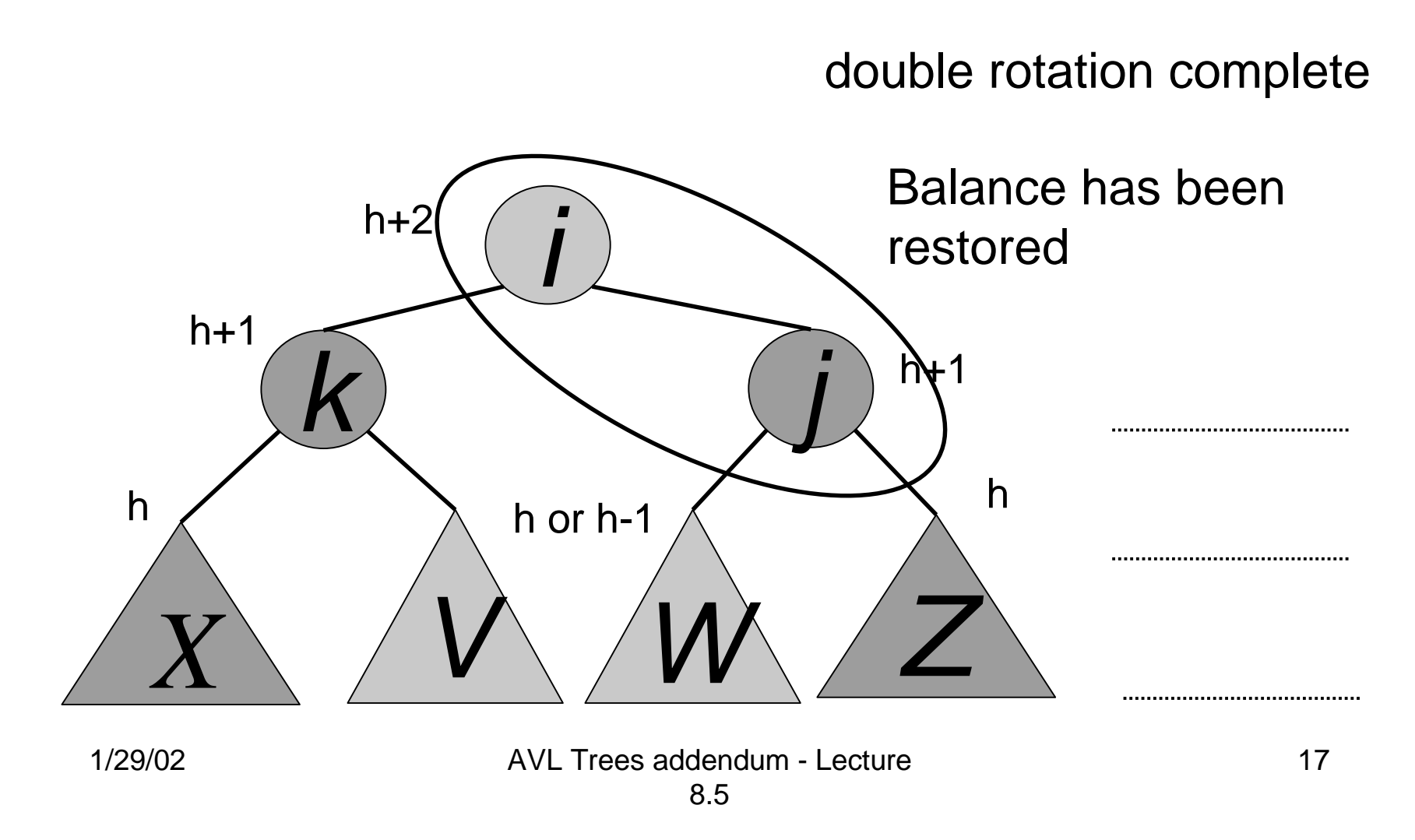

# Non-recursive insertion or the hacker's delight

- Key observations;
	- › At most one rotation
	- › Balance factor: 2 bits are sufficient (-1 left, 0 equal, +1 right)
	- › There is one node on the path of insertion, say S, that is "critical". It is the node where a rotation can occur and nodes above it won't have their balance factors modified

# Non-recursive insertion

- Step 1 (Insert and find S):
	- › Find the place of insertion and identify the last node S on the path whose BF  $\neq$  0 (if all BF on the path = 0, S is the root).
	- ›Insert

#### • Step 2 (Adjust BF's)

› Restart from the child of S on the path of insertion. (note: all the nodes from that node on on the path of insertion have  $BF = 0$ .)If the path traversed was left (right) set BF to  $-1$  (+1) and repeat until you reach a null link (at the place of insertion)

# Non-recursive insertion (ct'd)

#### • Step 3 (Balance if necessary):

- ›If  $BF(S) = 0$  (S was the root) set  $BF(S)$  to the direction of insertion (the tree has become higher)
- ›If  $BF(S) = -1$  (+1) and we traverse right (left) set  $BF(S) = 0$ (the tree has become more balanced)
- $\rightarrow$  If BF(S) = -1 (+1) and we traverse left (right), the tree becomes unbalanced. Perform a single rotation or a double rotation depending on whether the path is left-left (right-right) or left-right (right-left)

# Non-recursive Insertion with BF's

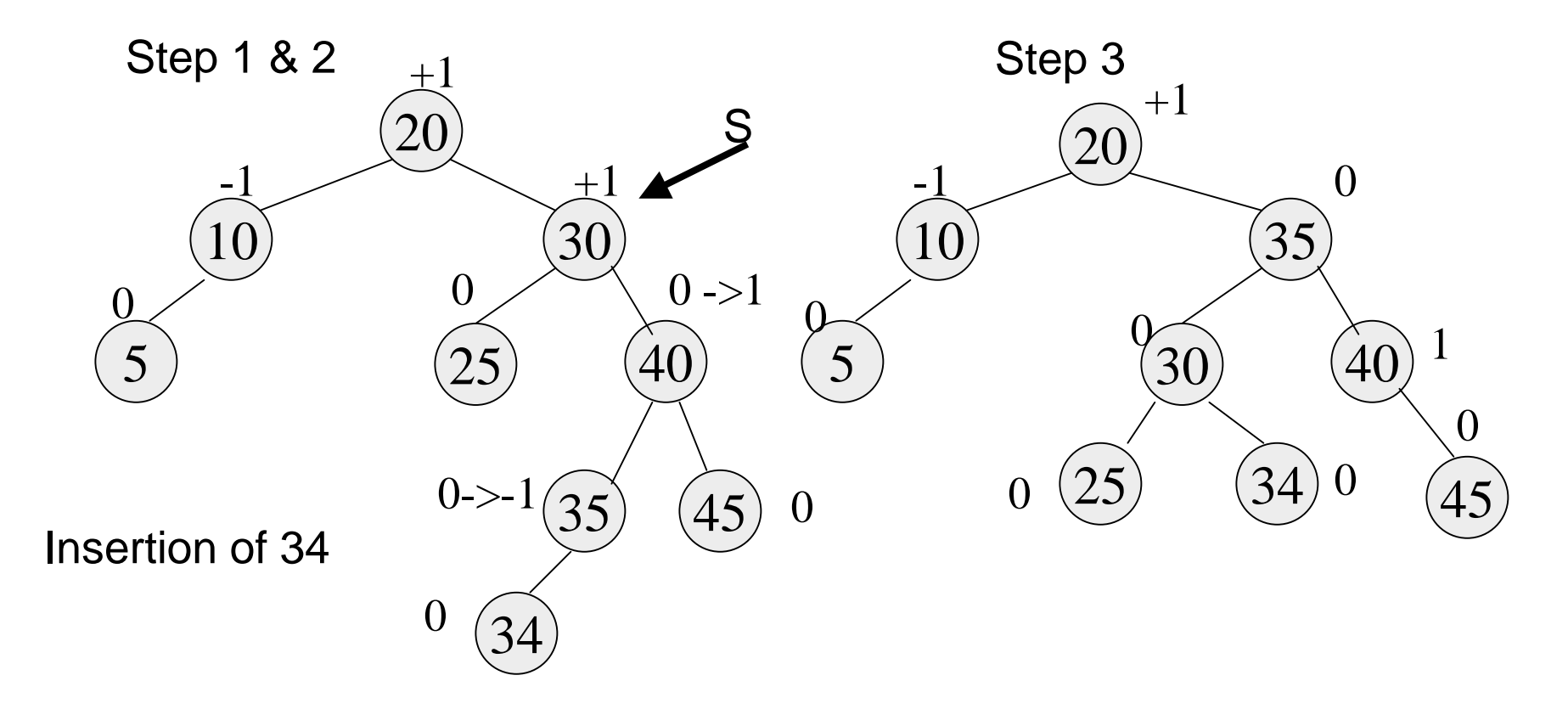